## **1. Praktikum**

[Jörn Loviscach](mailto:jl@j3L7h.de)

Versionsstand: 17. April 2016, 14:56

This work is licensed under the Creative Commons Attribution-NonCommercial-ShareAlike 3.0 Germany License. To view a copy of this<br>license, visit<http://creativecommons.org/licenses/by-nc-sa/3.0/de/> or send a letter to Crea

In diesem Praktikum soll die Regel von "Conway's Game of Life" implementiert werden: Jedes Quadrat eines Rasters kann mit einer lebenden Zelle besetzt sein – oder nicht. Man zählt für jedes Quadrat, wie viele seiner acht Nachbarquadrate mit lebenden Zellen besetzt sind. Eine lebende Zelle, die weniger als zwei lebende Nachbarn hat, stirbt im nächsten Zeitschritt an Vereinsamung. Eine lebende Zelle, die mehr als drei Nachbarn hat, stirbt im nächsten Zeitschritt an Überbevölkerung. Ein leeres Quadrat mit genau drei lebenden Zellen als Nachbarn wird im nächsten Zeitschritt von einer neu geborenen Zelle bewohnt.

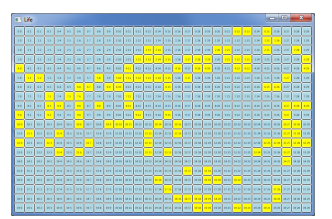

Das Rumpfprogramm ist schon vorgegeben. Ihre Aufgabe ist es, die Funktion Animiere auszuformulieren. Diese Funktion wird zehnmal in der Sekunde aufgerufen und soll dann den nächsten Zeitschritt gemäß der obigen Regel ausführen. Beachten Sie beim Zählen der Nachbarn, dass die Zellen hier nicht nach und nach geboren werden und sterben, sondern dass das immer auf einen Schlag für die gesamte Welt passiert. Die Welt soll außerdem ohne einen Rand simuliert werden: Dazu sind die Nachbarn über den Rand hinweg zu zählen, so dass z. B. eine Zelle ganz links eine Zelle ganz rechts in der gleichen Zeile als Nachbarn hat.

Mögliche Erweiterungen:

- Man kann die Animation per Button oder per Tastatur pausieren und in Ruhe per Mausklick Zellen platzieren oder löschen.
- Man kann andere Regeln einstellen, z. B. mit Hilfe von Checkboxen.
- Man kann verschiedene Typen oszillierender oder wandernder Figuren (z. B. "Glider") per Radiobutton auswählen und dann per Mausklick ins Bild stempeln.
- Es gibt mehr als zwei Zustände pro Zelle.